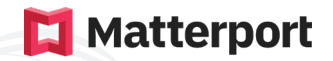

# Soluzione Matterport con Analist Perpetuo

Il rilievo dello stato di fatto delle facciate e la redazione del computo metrico per il Superbonus.

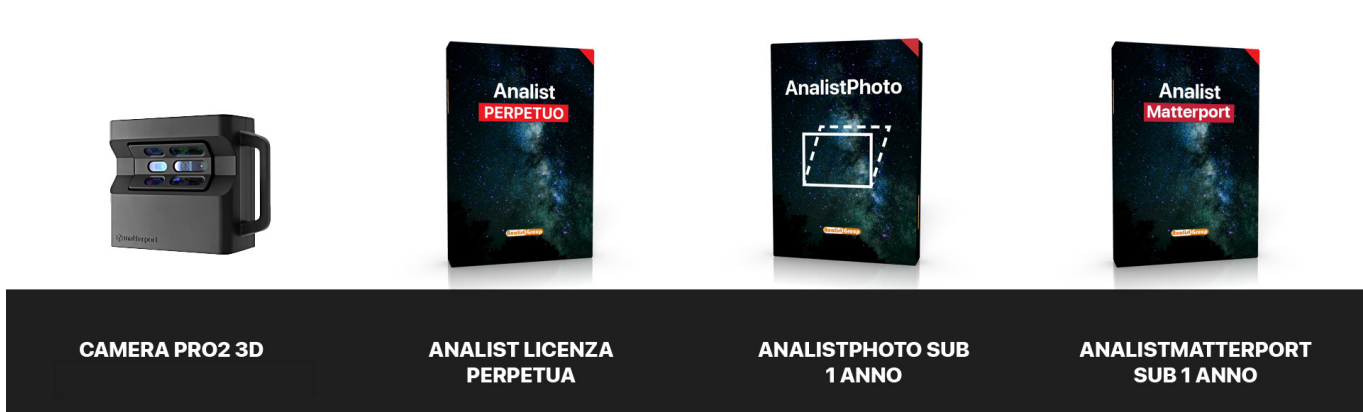

# Flusso operativo

1. Pianificazione del progetto nell'App Matterport Capture (disponibile per iOs e Android)

2. Collegamento della Camera all'App Matterport Capture via WiFi

3. Acquisizione delle immagini

4. Generazione modello 3D e restituzione delle planimetrie

5. Elaborazione delle planimetrie tramite Analist

6. Con il Modulo AnalistMatterport, nuova funzione di Analist, è possibile importare e convertire i file SVG, prodotti da Matterport, in DWG

7. Con AnalistPhoto, l'esclusivo modulo di Analist, è possibile correggere la prospettiva delle immagini di facciate acquisite con Matterport e precedere alla loro vettorizzazione

8. Con Analist puoi utilizzare le planimetrie, i file 3D prodotti da Matterport e le immagini rettificate per stimare superfici, estrarre prospetti, tracciare sezioni ed eseguire misurazioni

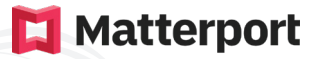

## Principali funzionalità di Analist

### Topografia e Catasto

- Lettura/Scrittura file strumentazione topografica
- Importazione file da Pregeo Scarico dati da strumentazione
- GPS e celerimetrici • Gestione rilievi celerimetrici, GPS
- e misti
- Gestione misure per allineamentosquadro
- Gestione punti noti
- Inserimento stazioni da grafica
- Livellazione geometrica
- Creazione misure sulle stazioni esistenti

### Progettazione Topografica

- Creazione modello e vincoli
- Creazione superficie
- Funzioni avanzate per la gestione del modello a triangoli
- Creazione curve di livello
- Funzioni avanzate per la gestione delle curve di livello
- Estrazione modello a maglia quadra/triangolare
- Colorazione modello triangolare in base a quote o pendenza
- **Esportazione per OneRay**
- Unione modelli
- Importazione punti da file ASCII
- Gestione coordinate gruppi punti
	-
- Georeferenziazione di Mappe Catastali
- Importazione Mappe
- Inserimento coordinate reali di 3 o più punti noti
- Inserimento/editazione punti topografici
- Funzioni avanzate per la gestione dei punti topografici
- Creazione automatica collegamento codici
- Descrizione e simboli punti da codici
- Esportazione libretti Pregeo
- Creazione contorni
- Trasformazione avanzate di coordinate
- Trasformazione coordinate tra i diversi sistemi geografici

• Estrazione di curve di livello • Disegno automatico del profilo longitudinale del terreno • Sviluppo delle sezioni trasversali

- Gestione fiduciali e misurate (Intertaf)
- Scarico e creazione monografie punti fiduciali (Intertaf)
- Proposta di Aggiornamento Pregeo in modo semplice e completo immediato (Profac)
- Generazione Automatica Modello Censuario
- Importazione estratto di mappe
- Gestione DB Censuario
- Gestione particelle e frazionamenti

modello a triangoli, linee di discontinuità, punti

- Volumi per sezioni ragguagliate
- Gestione sezioni topografiche
- Calcolo volumi su quota fissa
- Calcolo volumi tra modelli
- Creazione vasche in automatico
- Creazione superfici a gradoni in automatico
- Importazioni modello del terreno da Google Earth
- Gestione dei tracciati
- Inserimento automatico di blocchi su sezioni
- Progetto su profili e sezioni
- Georeferenziazione baricentrica con report degli scarti
- ottenuti

### Esportazione DWG o immagini su Google Earth

- Visualizzazione di Mappe Catastali
- Esportazione DWG su Google Earth
- Georeferenziazione Google
- Earth di Mappe Catastali e DWG secondo punti fiduciali
- Creazione del file KMZ
- Importazione ed esportazione file
- GPX (Garmin)
- Esportazione diretta da coordinate Gauss Boaga, UTM, Cassini Soldner a Google Earth

#### Comunicazione Real Time di Rilevazioni effettuate con navigatore

- Garmin su Mappe Georeferenziate
- Funzione "cattura coordinate" per il calcolo e memorizzazione delle coordinate (latitudine e longitudine) di qualsiasi punto della Mappa
- Disegno Progetto su sezioni • Sviluppo delle sezioni trasversali • Posizionamento automatico/
	- Visualizzazione Sezioni e Profilo dinamici
	-
	- Estrazione punti di rilievo da
	-

## manuale sezioni su profilo

Gestione profili topografici: calcolo, disegno, quotatura

### elementi di sezione

• Calcolo sezioni del terreno: da

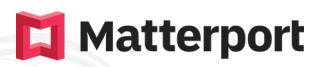

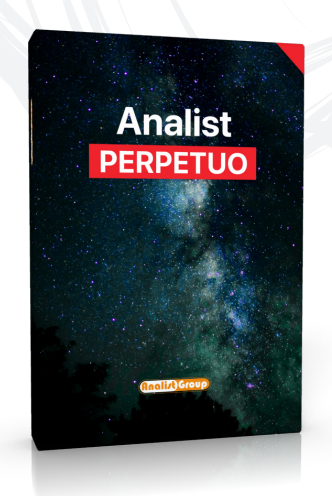

### Questa tabella illustra i requisiti di sistema per Analist

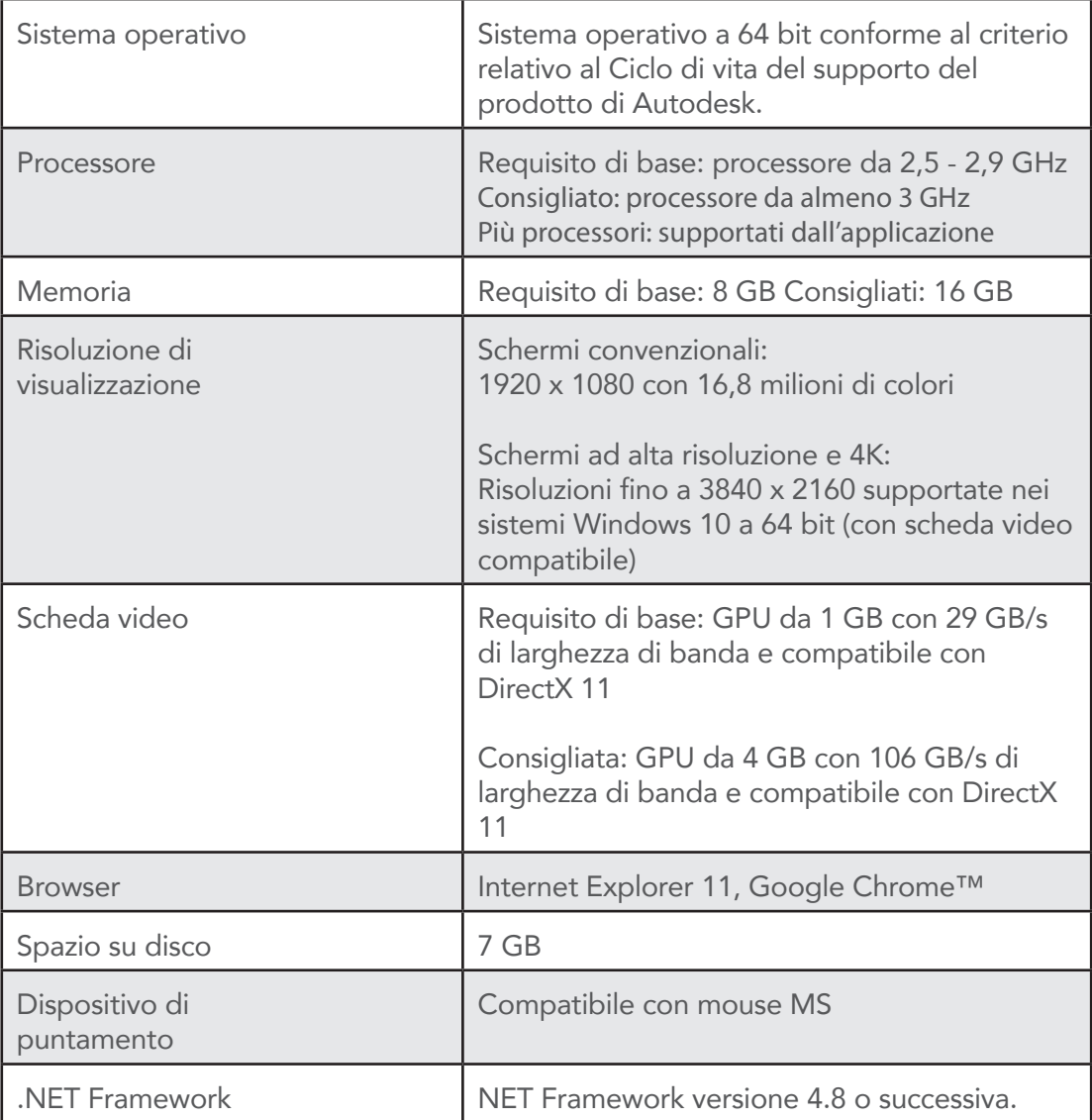

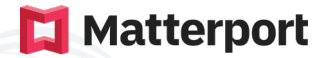

### Specifiche Tecniche Camera Pro 2

#### Rilevamento 3D

- Sensore 3D a luce strutturata (infrarossi)
- Tempo di acquisizione di 20 secondi per scansione/ sweep
- 99% di precisione all'interno dell'intervallo
- Portata massima di 15 piedi (4,5 m)
- Registrazione dati 3D: automatica

• Risoluzione profondità: 10 punti per grado (3600 punti all'equatore, 1800 punti al meridiano, circa 4 milioni di punti per panoramica)

- Fotografia
- Output Pano Pixel: 134,2 MP, equirettangolare
- Esporta immagini fino a 8092px x 4552px
- Obiettivo: 4K Full Glass
- Campo visivo 360° (sinistra-destra) x 300° (verticale)

### Costruzione

- Custodia in plastica nera con struttura resistente
- Prodotto negli Stati Uniti
- Dimensioni: 9.0" H, 10.25" W, 4.38" D (230 x 260 x 110 mm)

#### **Dati**

• WiFi per trasferire i dati dalla fotocamera al dispositivo iOS tramite l'app Capture

#### Batteria

- Batteria agli ioni di litio
- Può eseguire la scansione per 8 ore con una sola carica
- **GPS**
- Incluso
- Peso: 7,5 libbre (3,4 kg)
- Colore nero
- Wi-Fi 802.11 n/ac 5 Ghz (180° in totale)
- Tempo di ricarica di 4,5 ore
- 
-